## How to setup a single Xerox printer

To use a single Xerox printer and bypass the Xerox\_FollowMe queue you need to install the print queue on your PHC device by using the following web link:

## https://iprint.imsu.ox.ac.uk/ipp

The department print queues are as follows:

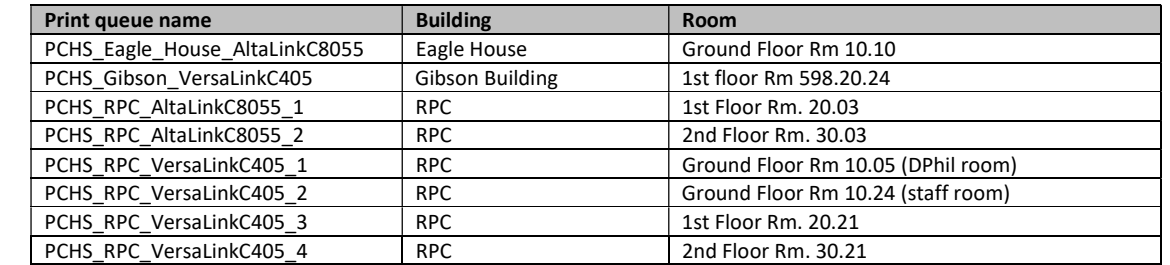

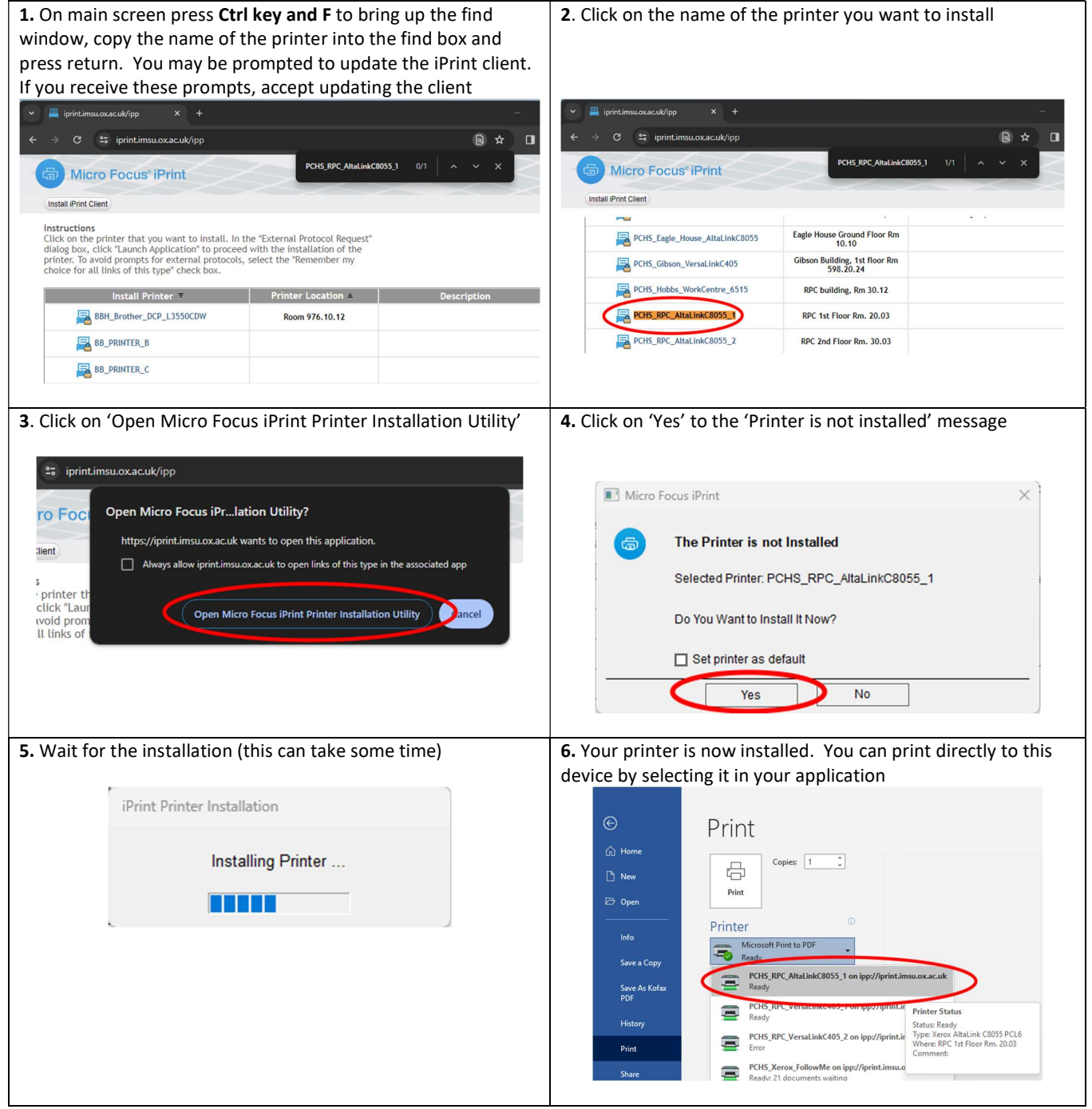

Note: When printing direct to a device your document will print immediately so please ensure you collect your printout promptly. Do not send any confidential documents to print unless you are able to collect it.